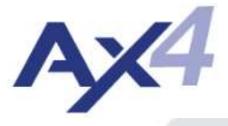

# User Guide EXT Receiver

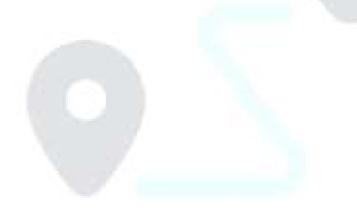

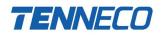

### Index of Contents

| Login                                 | 2  |
|---------------------------------------|----|
| GENERAL                               | 3  |
| Main Screen                           | 3  |
| Administration                        | 3  |
| Personal data                         | 3  |
| User properties                       | 4  |
| Creation of new Users                 | 6  |
| Customizing Screens                   | 7  |
| Saving or restoring the customization | 8  |
| Download in Excel                     | 9  |
| Explanation Icons and Status'         |    |
| lcons                                 | 10 |
| Status                                |    |
| DISPATCH                              | 11 |
| Truck Overview                        | 11 |
| Manifest                              | 13 |
| Shipment / ASN Overview               | 17 |
| Transport Planner                     | 19 |
| Transport Forecast                    | 19 |

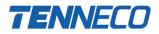

### Login

https://ax4.cloud/ax4/?ID=3793351

| D                                                |                                      |   |                    |
|--------------------------------------------------|--------------------------------------|---|--------------------|
| TEN User: TEN User ID<br>External: Email address | <b>TENNECO</b>                       |   |                    |
|                                                  | Usemame                              |   |                    |
|                                                  | Password<br>Forgotten your password? | • | Received via Email |
|                                                  | Login                                |   |                    |
|                                                  | Want to use AX4?                     |   |                    |

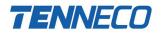

### GENERAL

#### Main Screen

First screen you will see when you log in to the system. If you would like to change it, you will be able to do this in your personal settings (see side 5).

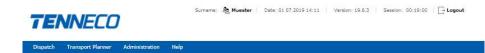

#### Administration

In the administration view, you will be able to update / change your personal data and change your log in screen. As a key user you will be as well able to create new users.

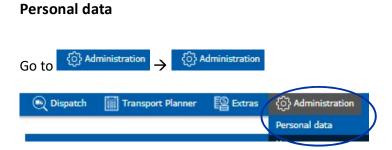

In this overview you will see your account details, like name and E-mail address. You will be able to change your E-mail address and password and edit the security questions and answers if you forget your password.

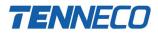

| 🔍 Dispatch           | Transport Planner            | E Extras            | O Administration          | () Help                                                                     |          |
|----------------------|------------------------------|---------------------|---------------------------|-----------------------------------------------------------------------------|----------|
|                      |                              |                     |                           |                                                                             | Feedback |
| Your Accourt         | nt                           |                     |                           |                                                                             |          |
| First Name:          |                              |                     |                           |                                                                             |          |
| Last Name*:          |                              |                     |                           |                                                                             |          |
| Phone No.:           |                              |                     |                           |                                                                             |          |
| Fax No.:             |                              |                     |                           |                                                                             |          |
| Save                 |                              |                     |                           |                                                                             |          |
| Change E-m           | nail                         |                     |                           |                                                                             |          |
| Password*:           |                              |                     |                           |                                                                             |          |
| EX IIN-              |                              |                     |                           |                                                                             |          |
| E-Incluse!           |                              |                     |                           |                                                                             |          |
| Save                 |                              |                     |                           |                                                                             |          |
| Change Pas           | sword                        |                     |                           |                                                                             |          |
| Password has to      | De 6 characters long and cor | itain at least 2 fr | om the list: lower and up | per case letters, digits or special characters. It will expire in 360 days. |          |
| Old Pas              | sword:                       |                     |                           |                                                                             |          |
| New Pas              | sword:                       |                     |                           |                                                                             |          |
|                      | sword:                       |                     |                           |                                                                             |          |
|                      |                              |                     |                           |                                                                             |          |
| Save                 |                              |                     |                           |                                                                             |          |
| Edit questio         | n and answer                 |                     |                           |                                                                             |          |
| Password:            |                              |                     |                           |                                                                             |          |
| (                    |                              |                     |                           |                                                                             |          |
| Quescion:<br>Answer: | Please select                |                     |                           |                                                                             |          |
| confirm answer:      |                              |                     |                           |                                                                             |          |
|                      |                              |                     |                           |                                                                             |          |
| Save                 |                              |                     |                           |                                                                             |          |
|                      |                              |                     |                           |                                                                             |          |
|                      |                              |                     |                           |                                                                             |          |
|                      |                              |                     |                           |                                                                             |          |
| User pro             | perties                      |                     |                           |                                                                             |          |
|                      | Administration               | User pr             | operties                  |                                                                             |          |
|                      |                              |                     |                           |                                                                             |          |
| දිටුි Adminis        | tration 🥐 He                 |                     |                           |                                                                             |          |
| Personal dat         | a                            |                     |                           |                                                                             |          |
| User                 |                              |                     |                           |                                                                             |          |
| User propert         | ies                          |                     |                           |                                                                             |          |

Within the user properties, you are able to change your first page after login.

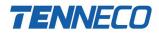

#### **Editing User Properties**

| PDF barcodes - label's left margin (mm)<br>PDF barcodes - label's right margin (mm)<br>PDF barcodes - label's right margin (mm)<br>PDF barcodes - label's top margin (mm)<br>PDF barcodes - label's bottom margin (mm)<br>PDF barcodes - label's bottom margin (mm)<br>Starting position for printing barcodes<br>Barcodes - page size<br>Admi | It (use company settings)<br>y page<br>atch > Create Shipment / ASN<br>Ach > Shipment / ASN Overview<br>atch > Create Truck<br>atch > Truck Overview<br>sport Planner > Transport Forecast<br>sport Planner > Route Cockpit<br>nistration > Personal data |
|----------------------------------------------------------------------------------------------------|----------------------------------------------------------------------------------------------------|
| PDF barcodes - label's left margin (mm)<br>Disps<br>PDF barcodes - label's right margin (mm)<br>Disps<br>PDF barcodes - label's top margin (mm)<br>Disps<br>PDF barcodes - label's bottom margin (mm)<br>Disps<br>Starting position for printing barcodes<br>Barcodes - page size Admi                                                         | atch > Create Shipment / ASN<br>Atch > Shipment / ASN Overview<br>atch > Create Truck<br>atch > Truck Overview<br>sport Planner > Transport Forecast<br>sport Planner > Route Cockpit                                                                     |
| PDF barcodes - label's right margin (mm) Dispe<br>PDF barcodes - label's top margin (mm) Dispe<br>PDF barcodes - label's bottom margin (mm) Dispe<br>Starting position for printing barcodes<br>Barcodes - page size Admi                                                                                                    | atch > Shipment / ASN Overview<br>atch > Create Truck<br>atch > Truck Overview<br>sport Planner > Transport Forecast<br>sport Planner > Route Cockpit                                                                                                    |
| PDF barcodes - Jabel's bottom margin (mm)<br>Starting position for printing barcodes<br>Barcodes - page size<br>Admi                                                                                                    | atch > Truck Overview<br>sport Planner > Transport Forecast<br>sport Planner > Route Cookpit                                                                                                    |
| PUF barcodes - label s bottom margin (mm)<br>Trans<br>Starting position for printing barcodes<br>Barcodes - page size Admi                                                                                                    | sport Planner > Transport Forecast<br>sport Planner > Route Cockpit                                                                                                    |
| Starting position for printing barcodes<br>Barcodes - page size Admi                                                                                                    | sport Planner > Route Cockpit                                                                                                    |
| Pull                                                                                                    | nistration > Parsonal data                                                                                                    |
| Barcodes - print barcodes without displaying them in a window Admi                                                                                                    | nistration - Personal data                                                                                                    |
|                                                                                                    | nistration > User                                                                                                    |
| Barcodes - immediately print when using pdf solution Admi                                                                                                    | nistration > User properties                                                                                                    |
| Barcodes - how many barcodes may be printed without warning Help                                                                                                    | > Information for support                                                                                                    |
| Barcodes - print after short shipment 'Create and release' button Help                                                                                                    | > Browser check                                                                                                    |
| es - print after short shipment 'Create, release and start next' button 📗                                                                                                    |                                                                                                    |
| Session is going to expire alert(in seconds)                                                                                                    | 1                                                                                                    |
| Hide context menu warning                                                                                                    | _                                                                                                    |

When there is a change, please push Apply to save the settings.

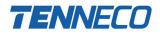

#### **Creation of new Users**

As your plants key user you will be able to create new users.

| Go to 🔅 ^  | dministration → <sup>(☉)</sup> | Administration |                    |              |
|------------|--------------------------------|----------------|--------------------|--------------|
| 🔍 Dispatch | Transport Planner              | Extras         | {0} Administration |              |
|            |                                |                | Personal data      |              |
| New User   |                                |                | User               | $\checkmark$ |

Mandatory fields are marked with a \*

| ew User              |                               |                                           |
|----------------------|-------------------------------|-------------------------------------------|
| Login*:              |                               | 10 1004 Miles 2000 Mil                    |
| st Name:             |                               | given below upon successful registration. |
| I Name <sup>x.</sup> |                               |                                           |
| hone No.:            |                               |                                           |
| Fax No.:             |                               |                                           |
| E-mail*:             |                               | $\triangleright$                          |
| nguage I:            | English V                     |                                           |
| guage II:            | German 🗸                      |                                           |
|                      | Use browser language settings |                                           |
|                      |                               |                                           |

As soon you served the user, an automated E-mail will be sent to the new user. The Email only contains a temporary password. The user needs to be informed separately by the key user about his login name.

NOTE: The temporary password will only be valid for 24 hrs!

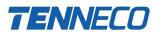

#### **Customizing Screens**

Select all

There are different options how to customize the Transport Forecast , Truck Overview and Shipment / ASN Overview to only get the data which is relevant for you:

| 1   | ctali Sorti                          | a and               | ping date      | ~ ×             | Edit group III       | Hide fields | <ul> <li>Show subl</li> </ul> | evels         |              |
|-----|--------------------------------------|---------------------|----------------|-----------------|----------------------|-------------|-------------------------------|---------------|--------------|
| Shi | ip <sub>l</sub> ying date:<br>AX4 Id | 24.06.20<br>Delayed | Shipment<br>ID | Master<br>Route | Status               | Next Step   | Milestone Plan                | Creation Date | Shipping dat |
| ~   | 16124830                             |                     |                | EDE_TRE         | Submitted to Carrier | C           | <b>F</b>                      | 18.06.2019    | 24.06.2019   |
| ~   | 15124835                             |                     |                | HOD_Aper        | New                  | C           |                               | 18.06.2019    | 24.06.2019   |
| ~   | 16124839                             |                     |                | HOD_Aper        | New                  | C           | <b>F</b>                      | 18.06.2019    | 24.06.2019   |
| ~   | 16124840                             |                     |                | RYB_HOD         | New                  | C           | F                             | 18.06.2019    | 24.06.2019   |
| ~   | 16124842                             |                     |                | EDE_HOD         | Submitted to Carrier | C           | -                             | 18.06.2019    | 24.06.2019   |

Sort by: Shipping date → sort (ascending or descending) by any field (only applicable in Truck Overview)

🕒 Edit group

 $\rightarrow$  group by any field

Select the fields you would like to group and click Apply grouping

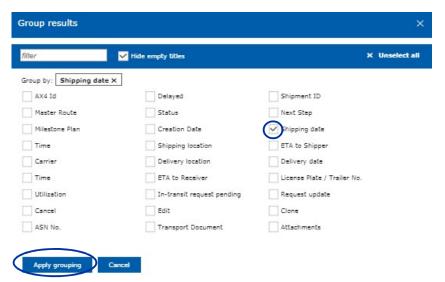

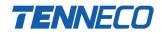

III Hide fields

ightarrow hide the fields which are **not** relevant for you

| ter                   | ✓ Hide emply titles        | X Unselect all              |
|-----------------------|----------------------------|-----------------------------|
| de: Work status X Tru | ck No. X Truck Type X      | •                           |
| AX4 Id                | Delayed                    | Vork status                 |
| ruck No.              | Truck Type                 | Shipment ID                 |
| Master Route          | Status                     | Next Step                   |
| Milestone Plan        | Creation Date              | Shipping date               |
| Time                  | Shipping location          | ETA to Shipper              |
| Carrier               | Delivery location          | Delivery date               |
| Time                  | ETA to Receiver            | License Plate / Trailer No. |
| Utilization           | In-transit request pending | Request update              |
| Cancel                | Edit                       | Clone                       |
| ASN No.               | Transport Document         | Attachments                 |
|                       |                            |                             |
| Apply hiding Cance    | 1                          |                             |

Show sublevels  $\rightarrow$  collapsing detailed information of the shipment (**not** applicable in **Transport Forecast**)

#### Saving or restoring the customization

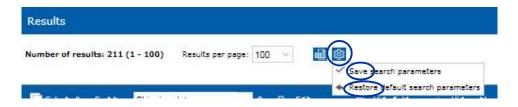

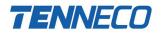

### **Download in Excel**

All result screens can be downloaded in Excel

| Results                          |                         |                           |
|----------------------------------|-------------------------|---------------------------|
| Number of results: 211 (1 - 100) | Results per page: 100 🗸 |                           |
|                                  |                         | Download results as Excel |

|      |           |                                           |                     |                                |               |               |        |                                 | R                | esults_19+06+2019_14+15.xls           | [Kompatibilitätsm        | odus] - Excel |               |                 | 140                            |                    | and the second second      | 8          | - 0                        |
|------|-----------|-------------------------------------------|---------------------|--------------------------------|---------------|---------------|--------|---------------------------------|------------------|---------------------------------------|--------------------------|---------------|---------------|-----------------|--------------------------------|--------------------|----------------------------|------------|----------------------------|
|      | atei Sta  | irt Neue R                                | egisterkarte        | Einfügen Seitenla              | yout Form     | eln Daten     | Übe    | rprüfen Ansicht                 | Entwicklertools  | Add-Ins 🛛 🖓 Was m                     | öchten Sie tun?          |               |               |                 |                                |                    |                            | Katja Mue  | nster 🧏 Frei               |
| Einf | ügen 💉 Fo | isschneiden<br>pieren *<br>rmat übertragi | Arial<br>F K        | - 10 - A*<br>U -   ⊞ -   △ - ▲ |               |               | Verbir | mbruch<br>nden und zentrieren 🔹 |                  | *<br>Bedingte A<br>Formatierung * for | Is Tabelle<br>matieren + | abe E         | iut<br>erechr |                 | Schlecht<br>Erklärender        | Einfügen Löschen f | 🗸 🔍 Löschen *              | Filtern    | und Suchen ur<br>Auswähler |
| -    | Zwischer  |                                           | 5                   | Schriftart                     | 6             | Ausri         | thtung |                                 | Zahl             | Fix.                                  |                          | For           | natvoria      | gen             |                                | Zellen             | Be                         | arbeiten   |                            |
| 1.6  |           | • ৫ - [                                   | 9- 📰 🧯              | 5 % G G                        |               |               |        |                                 |                  |                                       |                          |               |               |                 |                                |                    |                            |            |                            |
| A1   |           | <b>*</b> E                                | $\times \checkmark$ | fx AX4 Id                      |               |               |        |                                 |                  |                                       |                          |               |               |                 |                                |                    |                            |            |                            |
| 4    | A         | в                                         | с                   | D                              | E             | F             | G      | н                               | 1                | J                                     | к                        | L             | М             | N               | 0                              | Р                  | Q                          | R          | S                          |
| 1    | AX4 Id    | Shipment ID                               | Master<br>Route     | Status                         | Creation Date | Shipping date | Time   | Shipping location               | ETA to Shipper   | Carrier                               | Delivery location        | Delivery date | Time          | ETA to Receiver | License Plate / Trailer<br>No. | Utilization        | In-transit request pending | ASN<br>No. | Attachment                 |
| 2    | 16048152  |                                           | POZ300              | Cancelled                      | 12.06.2019    | 12.06.2019    | 01:00  | TEN Rybnik                      |                  | Ewals Cargo Care SRL                  | TEN Poznan               | 14.06.2019    | 01:00         |                 |                                | less than 70 0%    |                            |            | 16048152                   |
| 3    | 16048198  | MET001                                    | SLS100              | Cancelled                      | 12.06.2019    | 12.06.2019    | 10:00  | TEN Rybnik                      |                  |                                       | TEN Saarlouis            | 13.06.2019    | 10:00         |                 | MET001                         | less than 70 0%    |                            |            | 16048198                   |
| 4    | 16048208  |                                           | POZ300              | Rejected by Carrier            | 12.06.2019    | 12.06.2019    | 01:00  | TEN Rybnik                      |                  |                                       | TEN Poznan               | 15.06.2019    | 01:00         |                 |                                | less than 70 0%    |                            |            | 16048208                   |
| 5    | 16048472  |                                           | Aper_RYB            | Completed                      | 12.06.2019    | 12.06.2019    | 10:00  | Aperam                          | 27.06.2019 10:00 | Ewals Cargo Care SRL                  | TEN Rybnik               | 01.07.2019    | 10:00         |                 |                                | less than 70 0%    |                            |            | 16048472                   |
| 6    | 16048808  |                                           | Aper_RYB            | Cancelled                      | 12.06.2019    | 12.06.2019    | 12:00  | Aperam                          | 12.06.2019 12:00 | Pamtrans                              | TEN Rybnik               | 13.06.2019    | 06:00         |                 | SR_Arek                        | less than 70 0%    | Yes                        |            | 16048808                   |
| 7    | 16049109  |                                           | SLS100              | Submitted to Carrier           | 12.06.2019    | 12.06.2019    | 01:00  | TEN Rybnik                      |                  | Hardt                                 | TEN Saarlouis            | 15.06.2019    | 01:00         |                 |                                | less than 70 0%    |                            |            | 16049109                   |
| 8    | 16049705  | MET004                                    | SLS100              | Cancelled                      | 12.06.2019    | 12.06.2019    | 10:00  | TEN Rybnik                      |                  |                                       | TEN Saarlouis            | 13.06.2019    | 10:00         |                 | MET004                         | less than 70 0%    |                            |            | 16049705                   |
| 9    | 16049935  |                                           | POZ300              | Submitted to Carrier           | 12.06.2019    | 12.06.2019    | 01:00  | TEN Rybnik                      |                  | K-Box                                 | TEN Poznan               | 21.06.2019    | 03:00         |                 |                                | less than 70 0%    |                            |            | 16049935                   |
| 10   | 16049936  |                                           | POZ300              | Submitted to Carrier           | 12.06.2019    | 12.06.2019    | 03:00  | TEN Rybnik                      |                  | К-Вох                                 | TEN Poznan               | 28.06.2019    | 03:00         |                 |                                | less than 70 0%    |                            |            | 16049936                   |
| 11   | 16052880  |                                           | POZ300              | Submitted to Carrier           | 12.06.2019    | 12.06.2019    | 01:00  | TEN Rybnik                      |                  | Pamtrans                              | TEN Poznan               | 18.06.2019    | 01:00         |                 |                                | less than 70 0%    |                            |            | 16052880                   |

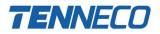

#### **Explanation Icons and Status**'

#### lcons

Delay = later arrival than original delivery date and time

Truck utilization ≥ 90%

🔫 Truck utilization between 70% - 89%

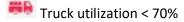

<sup>(1)</sup> Special instructions, shown in the Manifest

#### Status

New: Transport Order is created and saved but not yet sent to the carrier Submitted to Carrier: Transport Order sent to the carrier but waiting on confirmation / rejection Confirmed by Carrier: Transport Order confirmed by the carrier but not yet picked up Rejected by Carrier: Transport Order rejected by the carrier Loading: Carrier arrived at the shipper and is currently loading the goods In Transit: Shipment is on the way to the receiver Unloading: Carrier arrived at the receiver and is currently unloading the goods Completed: Truck is unloaded and carrier left the receiver facility Cancel: Shipment was cancelled Declined by Carrier: Carrier declined the shipment

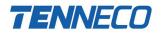

### DISPATCH

#### **Truck Overview**

Detailed overview (i.e. truck utilization, shipping & delivery details, shipment status) of all shipments at their different process steps.

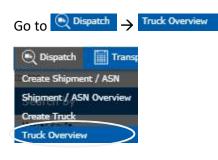

Inbound

Choose

,make necessary selections and click 🛛 🔎 Search

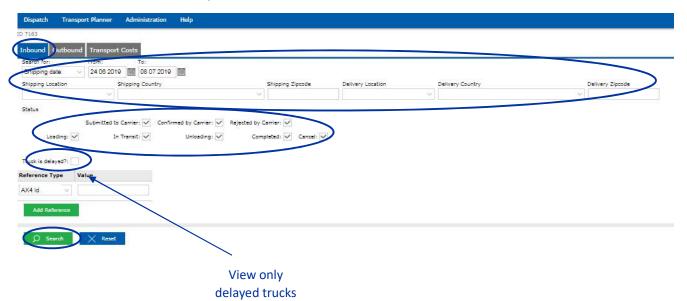

There is as well the possibility to search for specific shipments if you know any of the following reference types:

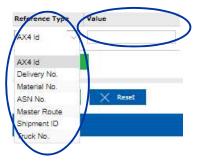

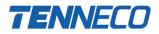

On the Results screen, you find all detailed information of the shipments:

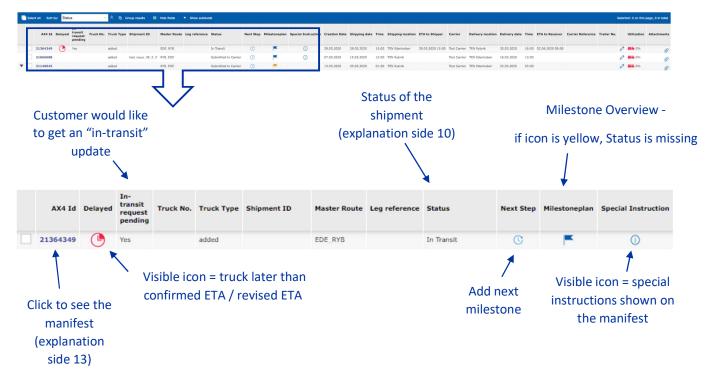

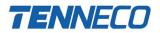

#### Manifest

Detailed overview of the shipment and its content including special instructions for the carrier.

| Manifest                                                                       |                                       |   | AX4 ld: 21364349                                                 |  |
|--------------------------------------------------------------------------------|---------------------------------------|---|------------------------------------------------------------------|--|
| Pickup address<br>Tenneco GmbH<br>.uitpoldstrasse 83<br>37480 Edenkoben German | у                                     |   | Carrier<br>Test Carrier<br>ul. Daleka 19<br>25-319 Kielce Poland |  |
| Deliver to address<br>Tenneco Automotive Polska                                | Sp. z o.o.                            |   |                                                                  |  |
| ul. Przemysłowa 2 c 2<br>14-203 Rybnik Poland                                  |                                       | / |                                                                  |  |
|                                                                                | Edenkoben - Rybnik                    | / | Service Level: single                                            |  |
| 44-203 Rybnik Poland<br>Route:                                                 | Edenkoben - Rybnik<br>Full Truck Load | / | Service Level: single<br>Container Type: Mega Trailer            |  |
| 14-203 Rybnik Poland                                                           |                                       |   | 5                                                                |  |
| 44-203 Rybnik Poland<br>Route:<br>Service:                                     | Full Truck Load                       |   | 5                                                                |  |

#### List of shipments

| AX4 lo | 1                                                                      |     |                    | Del      | ivery No.         |          |           | 1                                                                   | ASN No.           |                   |  |  |
|--------|------------------------------------------------------------------------|-----|--------------------|----------|-------------------|----------|-----------|---------------------------------------------------------------------|-------------------|-------------------|--|--|
| 45280  | 458                                                                    |     |                    |          |                   | 28052020 |           |                                                                     |                   |                   |  |  |
| Picku  | ıp                                                                     |     |                    |          |                   |          | Delivery  |                                                                     |                   |                   |  |  |
| Date   | Date 28.05.2020 15:00                                                  |     |                    |          |                   |          |           | ate 30.05.2020 16:00                                                |                   |                   |  |  |
| Addr   | Address TEN Edenkoben<br>Luitpoldstrasse 83<br>67480 Edenkoben Germany |     |                    |          |                   |          |           | Address TEN Rybnik<br>ul. Przemyslowa 2 c 2<br>44-203 Rybnik Poland |                   |                   |  |  |
| Volum  | ie [m3]                                                                |     |                    | Total nu | mber of packages  |          |           |                                                                     | Total weight [kg] |                   |  |  |
|        |                                                                        |     | 91.869             |          |                   |          |           | 90.0                                                                |                   | 24000.000         |  |  |
| No.    | Quant                                                                  | ity | Packaging          |          | Gross Weight [kg] |          | Volume [n | n3]                                                                 | Material No.      | Material quantity |  |  |
| 1.     |                                                                        | 50  | Gitterbox - Standa | ard      | 15000.0           | 000      |           | 51.038                                                              |                   |                   |  |  |
| 2.     |                                                                        | 40  | Gitterbox - Standa | ard      | 9000.0            | 000      |           | 40.831                                                              |                   |                   |  |  |

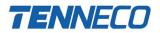

#### **Milestone Overview**

Detailed overview of all steps within the shipment. Within this view you will be as well able to add the next process step and to create a non conformity report.

| ne overview                                                | 🗪 Arrived at | pickup >                   | Departed from       | pi                  | rived at destina > 🗪 Left | destination lo       | <ul> <li>Possibility to add<br/>next milestone</li> </ul> |
|------------------------------------------------------------|--------------|----------------------------|---------------------|---------------------|---------------------------|----------------------|-----------------------------------------------------------|
| AX4 1d.: 16121516                                          |              | Shipment ID:               |                     | Licence Plate /     | Trailer Number: 1111      | 📑 Add Next Milestone |                                                           |
| Shipping location: Aperam<br>Delivery location: TEN Rybnik |              |                            |                     |                     |                           | Ø) Add NCR [TEST]    | Add Non Conformit                                         |
| estones                                                    |              |                            |                     |                     |                           |                      | Report ( <b>NCR</b> )                                     |
| Milestone                                                  | Status       | Actual date                | Planned date        | System Date         | Partner                   | Comment              |                                                           |
| Truck planned                                              | Done         | 18.06.2019<br>08:08        |                     | 18.06.2019<br>08:08 | Aperam CZ Usti nad Labem  |                      |                                                           |
| Submitted to carrier                                       | Done         | <b>18-06-2019</b><br>08:08 |                     | 18.06.2019<br>08:08 | Aperam CZ Usti ned Labern |                      |                                                           |
| Confirmed by carrier                                       | Done         | 18.06.2019<br>08:18        | 14.06.2019<br>11:11 | 18.06.2019<br>08:18 | Pamtrans PL Rybnik        | mi                   |                                                           |
| Arrived at pickup location                                 | Pending      |                            | 14.06.2019<br>11:11 | 18.06.2019<br>08:18 | Pamtrans PL Rybnik        |                      |                                                           |
| Departed from pickup location                              | Open         |                            | 15.06.2019<br>11:11 | 18.06.2019<br>08:18 | Pamtrans PL Rybnik        |                      |                                                           |
| Arrived at destination                                     | Open         |                            | 16.06.2019<br>11:11 | 18.06.2019<br>08:18 | Pamtrans PL Rybnik        |                      |                                                           |
| Left destination location<br>(shipment completed)          | Open         |                            | 17.06.2019          | 18.06.2019          | Pamtrans PL Rybnik        |                      |                                                           |
|                                                            |              |                            | 11:11               | 08:18               |                           |                      |                                                           |

Click  $\bigcirc$  Add NCR  $\rightarrow$  in the pop up field you will be able to select the non conformities, add comments and upload attachments.

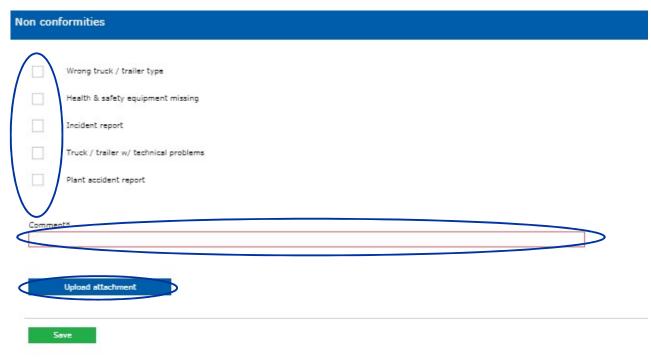

NOTE: Non conformities will be the basis for the carrier rating.

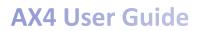

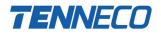

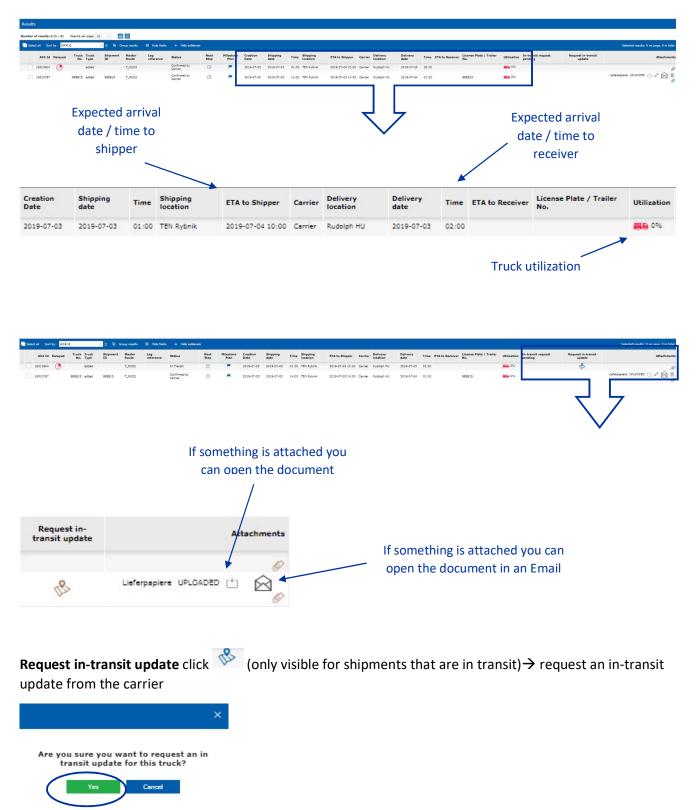

Attach file  $\swarrow \rightarrow$  any file (i.e. jpg, docx, xlsx) can be attached to a truck while entering a Title and uploading the File.

Back to Open Overview

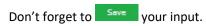

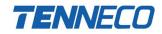

| Attachment header  |                                   |  |
|--------------------|-----------------------------------|--|
|                    | Title*: Lieferpapiere             |  |
| Attachment details |                                   |  |
| *Mandatory entry   | File*: Choose File No file chosen |  |
| -Mandatory entry   |                                   |  |

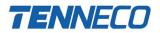

#### Shipment / ASN Overview

Overview of all Shipments / ASNs no matter if they have been created manually or via EDI.

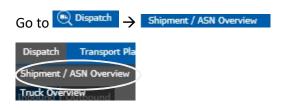

Via the different selection fields you will be able to specify your search:

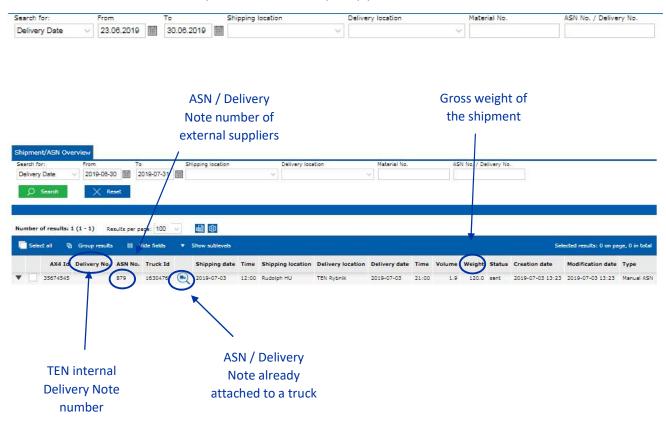

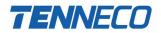

View details of the ASN / Delivery Note (content of the shipment)  $\rightarrow$  click either  $\checkmark$  or if you want to see

the details of all results click The sublevels

|        | AX4 Id         | Delivery No.  | ASN No.             | Truck Id |        | Shipping date | Time  | Shipping location | Delivery location | Delivery date | Time  | Volume | Weight   | Status | Creation date             | Modification date                             | Туре                 |
|--------|----------------|---------------|---------------------|----------|--------|---------------|-------|-------------------|-------------------|---------------|-------|--------|----------|--------|---------------------------|-----------------------------------------------|----------------------|
|        | 35674545       |               | 879                 | 16304767 |        | 2019-07-03    | 12:00 | Rudelph HU        | TEN Rybnik        | 2019-07-03    | 21:00 | 1.9    | 120.0    | sent   | 2019-07-03 13:23          | 2019-07-03 13:23                              | Manual AS            |
| Select | all 🔁          | Group results | III Hide            | lields 1 | / Show | v sublevels   |       |                   |                   |               |       |        |          |        |                           | Selected results: 0 on p                      | page, 0 in ti        |
| Select | and the second |               |                     |          | õ .    |               | Time  | Shipping location | Delivery location | Delivery date | Time  | Volume | Weight 1 | Status | Creation date             |                                               | NA DE                |
| Select | and the second |               | III Hide<br>ASN No. |          | ō i    |               | Time  | Shipping location | Delivery location | Delivery date | Time  | Volume | Weight 1 | Status | No. of Control of Control | Selected results: 0 on p<br>Modification date | page, 0 in b<br>Type |

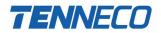

### **Transport Planner**

#### **Transport Forecast**

Forecast overview of trucks needed per day / week based on SAP releases. It's helpful to see the utilization of the trucks based on the forecast (**Trucks forecasted**) and to compare it to the amount of the **Predefined trucks**. Should help you to plan your trucks in a more optimized way.

| Go t                                                                                                    | 0                        | Transpor              | t Planner                          | → Transport F     | orecast   |                                  |                                                                                                    |                                                                                                    |                          |                          |                      |
|----------------------------------------------------------------------------------------------------|--------------------------|-----------------------|------------------------------------|-------------------|-----------|----------------------------------|----------------------------------------------------------------------------------------------------|----------------------------------------------------------------------------------------------------|--------------------------|--------------------------|----------------------|
| Part Inco                                                                                                    | nsport Pla<br>sport For  |                       |                                    |                   |           |                                  |                                                                                                    |                                                                                                    |                          |                          |                      |
| Choo                                                                                                    | ose yo                   |                       | ster Route                         | ~                 | and click | ) Search                         |                                                                                                    |                                                                                                    |                          |                          |                      |
| Search<br>Master Ro<br>Search fo<br>Delivery                                                                                                    | ri Fron                  | 06.2019               | s<br>dd. MM. yyyy                  |                   |           |                                  |                                                                                                    |                                                                                                    |                          |                          |                      |
| Results                                                                                                    | Search                   | X Reset               |                                    |                   |           |                                  |                                                                                                    |                                                                                                    |                          |                          |                      |
| Contra Contra Co | 10.64                    | l - 24) Resu          | its per page: 100                  | ✓ a @             |           |                                  |                                                                                                    |                                                                                                    |                          |                          |                      |
| 🔁 Edit                                                                                                    | group III                | tide fields           |                                    |                   |           |                                  |                                                                                                    |                                                                                                    |                          |                          |                      |
| Week                                                                                                    | : 25                     |                       |                                    |                   | _         |                                  |                                                                                                    |                                                                                                    |                          |                          | -                    |
| Wrek no                                                                                                    | Pick up date             |                       |                                    |                   |           | Truck demand by stackability (%) |                                                                                                    |                                                                                                    | Ship from                |                          | AX4 Id               |
| 25                                                                                                    | 19.06.2019<br>21.06.2019 | 19.06.2019            | Rybnik - Poznan                    | 66<br>37          | 62<br>41  | 85<br>10                         | 0.85                                                                                                    | 0                                                                                                    | TEN Rybnik<br>TEN Rybnik | TEN Poznan<br>TEN Poznan | 34852463<br>34852464 |
|                                                                                                    |                          |                       |                                    | Group totals: 103 | 103       | 95                               | 1.26                                                                                                    | 0                                                                                                    |                          |                          |                      |
| -                                                                                                    |                          |                       |                                    |                   |           | a                                |                                                                                                    |                                                                                                    |                          |                          |                      |
| Week no                                                                                                    |                          |                       |                                    |                   |           |                                  |                                                                                                    |                                                                                                    |                          |                          | <b>^</b>             |
| a second a second                                                                                                    | Pick up date             |                       |                                    |                   |           | Truck demand by stackability (%) | and the second second se | and the second second se | hip from                 |                          | AX4 Id               |
| 26<br>26                                                                                                    | 24.06.2019<br>25.06.2019 | 4.06.2019             | Rybnik - Poznan<br>Rybnik - Poznan |                   | 39<br>67  | 53<br>106                        | 0.53                                                                                                    | 0                                                                                                    | EN Rybnik                | TEN Poznan<br>TEN Poznan | 34852466             |
| 26                                                                                                    | 26.06.2019 27.06.2019    | 26.06.2019 27.06.2019 | Rybnik - Poznan<br>Rybnik - Poznan | 27<br>30          | 32<br>32  | 51                               | 0.51                                                                                                    | 0                                                                                                    | TEN Rybnik               | TEN Poznan<br>TEN Poznan | 34852467             |
| ×.                                                                                                    |                          | 28.06.2019            | Rybnik - Poznan                    |                   | 56        | 42                               | 0.56                                                                                                    |                                                                                                    | TEN Rybnik               | TEN Poznan               | 34852469             |
|                                                                                                    |                          |                       |                                    | 202               | 226       | 304                              | 3,19                                                                                                    |                                                                                                    |                          |                          |                      |
|                                                                                                    |                          |                       |                                    |                   |           |                                  | $\smile$                                                                                                    |                                                                                                    |                          |                          |                      |
|                                                                                                    |                          |                       |                                    |                   |           |                                  | 1                                                                                                    |                                                                                                    |                          |                          |                      |
|                                                                                                    |                          |                       |                                    |                   |           |                                  | /                                                                                                    |                                                                                                    |                          |                          |                      |
|                                                                                                    |                          |                       |                                    |                   |           |                                  | /                                                                                                    |                                                                                                    |                          |                          |                      |

Demand for every day of the week but in total you would only need 3,19 trucks in week 26 to send the required goods → SUGGESTION: try to advance some parts to week 25 to increase truck utilization and only ship 3 trucks in total in week 26